#### javax.servlet.ServletRequest

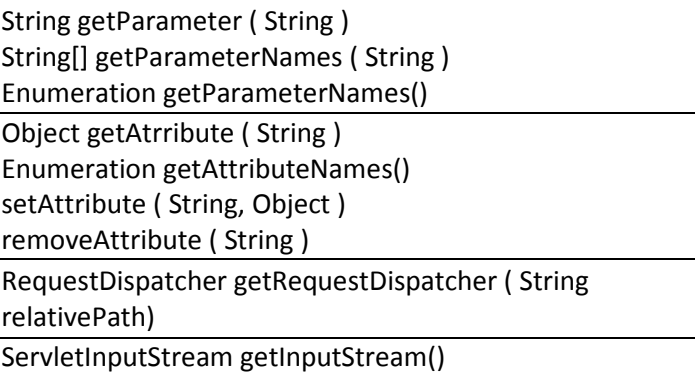

### javax.servlet.http.HttpServletRequest

String getHeader ( String ) int getIntHeader ( String ) Enumeration getHeaders ( String ) Enumeration getHeaderNames () HttpSession getSession() HttpSession getSession(boolean create) String getRemoteUser() Principal getUserPrincipal() boolean isUserInRole(String roleName) String getRequestURI() String getContextPath() String getServletPath()

String getPathInfo() String getQueryString()

### javax.servlet.ServletResponse

getWrite() getOutputStream() setContentType( String ) setContentLength (int)

### javax.servlet.http.HttpServletResponse

setHeader ( String, String ) addHeader ( String, String ) setIntHeader ( String, int ) addIntHeader ( String, int ) setDateHeader ( String, long milisecs ) addDateHeader ( String, long milisecs ) boolean containsHeader ()

addCookie (Cookie)

sendRedirect ( String ) sendError ( int)

sendError ( int, String ) static int SC\_UNAUTHORIZED

String encodeUrl (String url) String encodeRedirectURL (String url)

### javax.servlet.http.HttpServlet

HttpServlet() destroy() init () init (ServletConfig) service ( ServletRequest, ServletResponse ) service ( HttpServletRequest, HttpServletResponse ) doGet ( HttpServletRequest, HttpServletResponse ) doPost ( HttpServletRequest, HttpServletResponse ) doPut ( HttpServletRequest, HttpServletResponse ) doDelete ( HttpServletRequest, HttpServletResponse ) doOptions ( HttpServletRequest, HttpServletResponse ) doTrace ( HttpServletRequest, HttpServletResponse ) ServletConfig getServletConfig () ServletContext getServletContext () String getInitParameter ( String )

void log(String msg) void log(String message, Throwable t)

Enumeration getInitParameterNames ()

### javax.servlet.ServletConfig

String getInitParameter ( String ) Enumeration getInitParameterNames () ServletContext getServletContext () String getServletName ()

### javax.servlet.ServletContext

String getRealPath ( String relativePath ) URL getResource ( String path ) InputStream getResourceAsStream ( String ) Object getAttribute ( String ) Enumeration getAttributeNames () setAttribute ( String, Object ) removeAttribute ( String ) RequestDispatcher getRequestDispatcher (String absolutePath) RequestDispatcher getNamedDispatcher(String name) String getInitParameter(String name) Enumeration getInitParameterNames() long getLastAccessedTime() long getCreationTime()

### javax.servlet.http.HttpSession

Object getAttribute (String) Enumeration getAttributeNames () setAttribute ( String, Object ) removeAttribute ( String ) ServletContext getServletContext() boolean isNew() invalidate() int getMaxInactiveInterval() void setMaxInactiveInterval(int intervalInSeconds)

### javax.servlet.RequestDispatcher

forward ( SevletRequest, ServletResponse ) include ( SevletRequest, ServletResponse )

### <I> javax.servlet. ServletRequestAttributeListener

attributeAdded (ServletRequestAttributeEvent ) attributeRemoved (ServletRequestAttributeEvent ) attributeReplaced (ServletRequestAttributeEvent )

### <I> javax.servlet. ServletRequestContextAttributeListener

attributeAdded (ServletContextAttributeEvent ) attributeRemoved (ServletContextAttributeEvent ) attributeReplaced (ServletContextAttributeEvent )

# <I> javax.servlet.http. HttpSessionAttributeListener

attributeAdded (HttpSessionBindingEvent) attributeRemoved (HttpSessionBindingEvent ) attributeReplaced (HttpSessionBindingEvent )

# <I> javax.servlet.Filter

void init(FilterConfig) void doFilter(ServletRequest, ServletResponse, FilterChain) void destroy()

# <I> javax.servlet.FilterConfig

String getFilterName () String getInitParameter (String name) Enumeration getInitParameterNames () ServletContext getServletContext ()

### <I> javax.servlet.FilterChain

doFilter(ServletRequest, ServletResponse)

### javax.servlet.http. HttpServletRequestWrapper

javax.servlet.http. HttpServletResponseWrapper

# <I> javax.servlet. ServletRequestListener

requestDestroyed (ServletRequestEvent ) requestInitialized (ServletRequestEvent )

# <I> javax.servlet. ServletContextListener

contextDestroyed (ServletContextEvent ) contextInitialized (ServletContextEvent )

## <I> javax.servlet.http. HttpSessionBindingListener

valueBound (HttpSessionBindingEvent ) valueUnbound (HttpSessionBindingEvent )

# <I> javax.servlet.http.

### HttpSessionListener

sessionCreated(HttpSessionEvent ) sessionDestroyed(HttpSessionEvent )

### <I> javax.servlet.http. HttpSessionActivationListener

sessionDidActivate(HttpSessionEvent ) sessionWillPassivate(HttpSessionEvent )